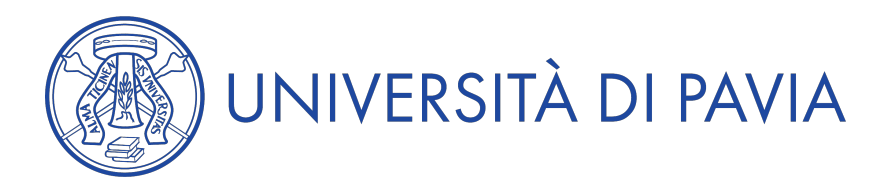

## **Anno Accademico 2018/2019**

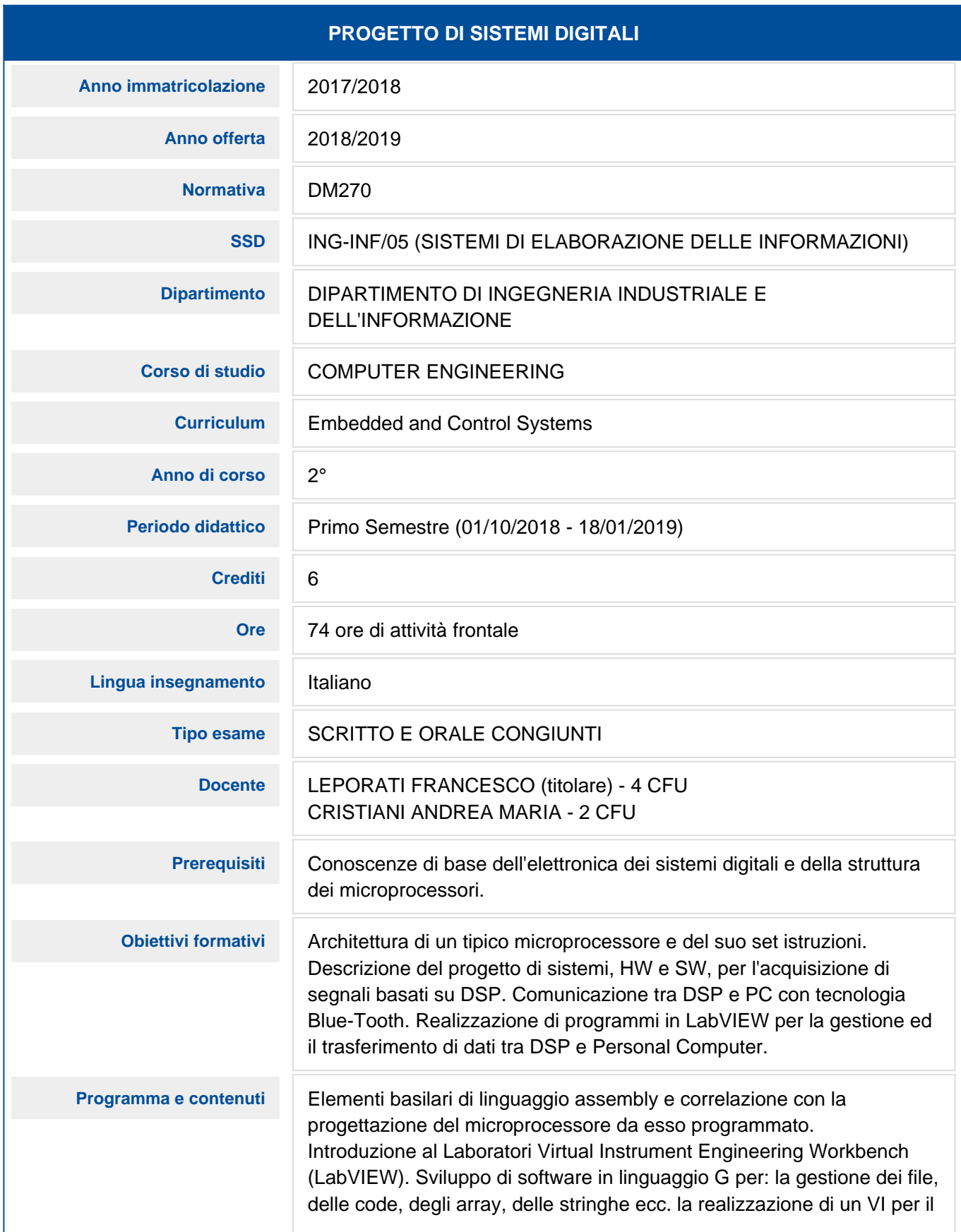

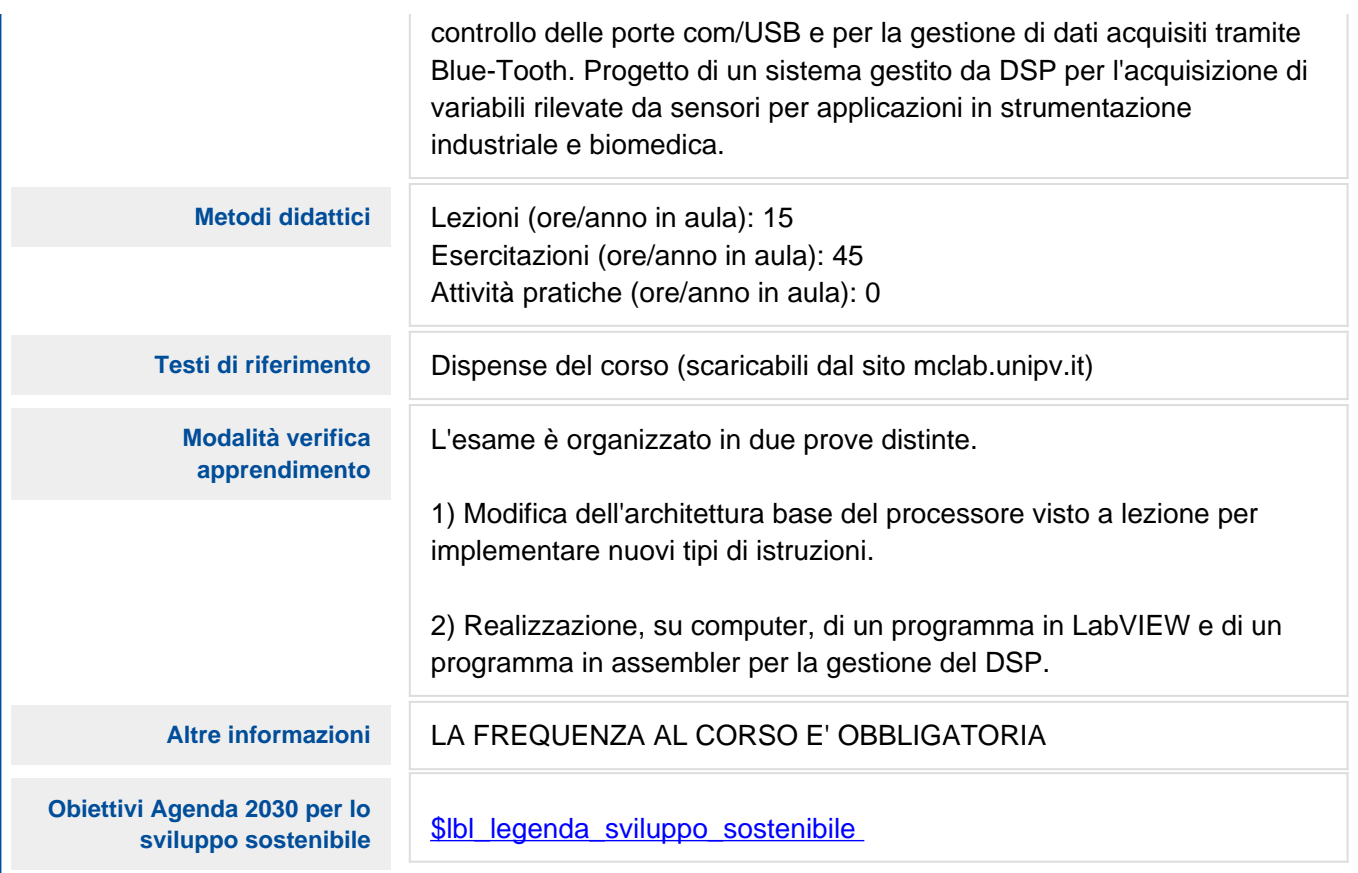